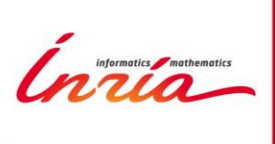

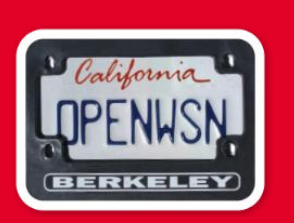

### **OpenPi A OpenWSN-ready distribution for the Raspberry Pi**

**Tengfei Chang, Thomas Watteyne EVA team, Inria-Paris**

### **www.OpenWSN.org**

- Open-source implementation of the stateof-the-art standardized protocol stack for the IoT
	- Running on 11 popular platforms
- Over 60 direct contributors, catalyst for research around TSCH networks
- State-of-the-art software project management tools: Atlassian, Jenkins, Travis-CI, GitHub, Doxygen
- Open-source (BSD license)

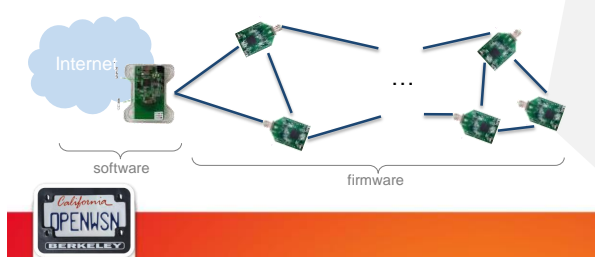

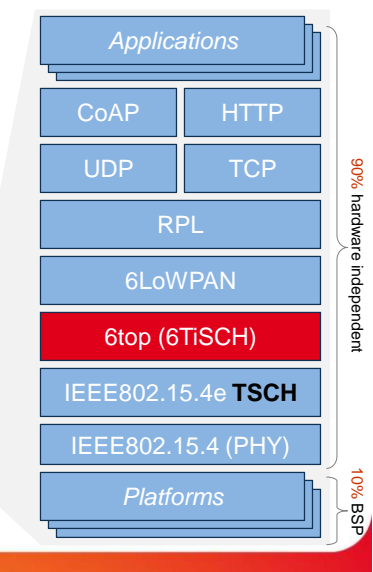

### *Application Applications* **CoAP** GINA WSN430v13b UDP **TCP** 90% hardware independent OpenMote-CC2538 hardware independent 6LoWPAN 6top (6TiSCH) WSN430v14 Z1 TelosB IEEE802.15.4e **TSCH** IEEE802.15.4 (PHY) 10% BSP OpenMoteSTM SAM R21 IoT-LAB\_M3 AgileFox OPENWSN

## **www.OpenWSN.org**

### **Architecture**

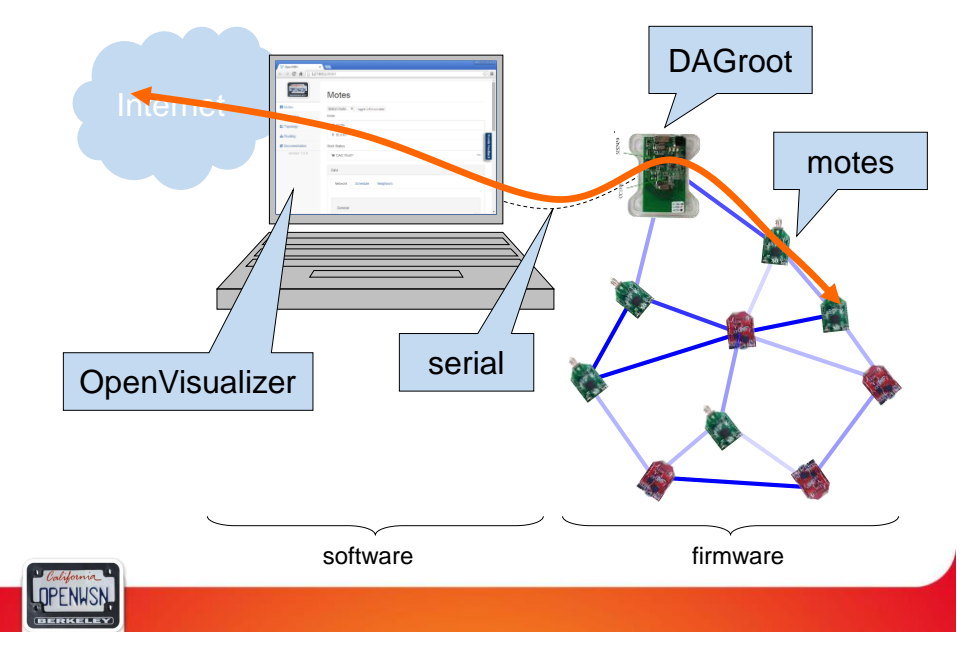

### **Architecture**

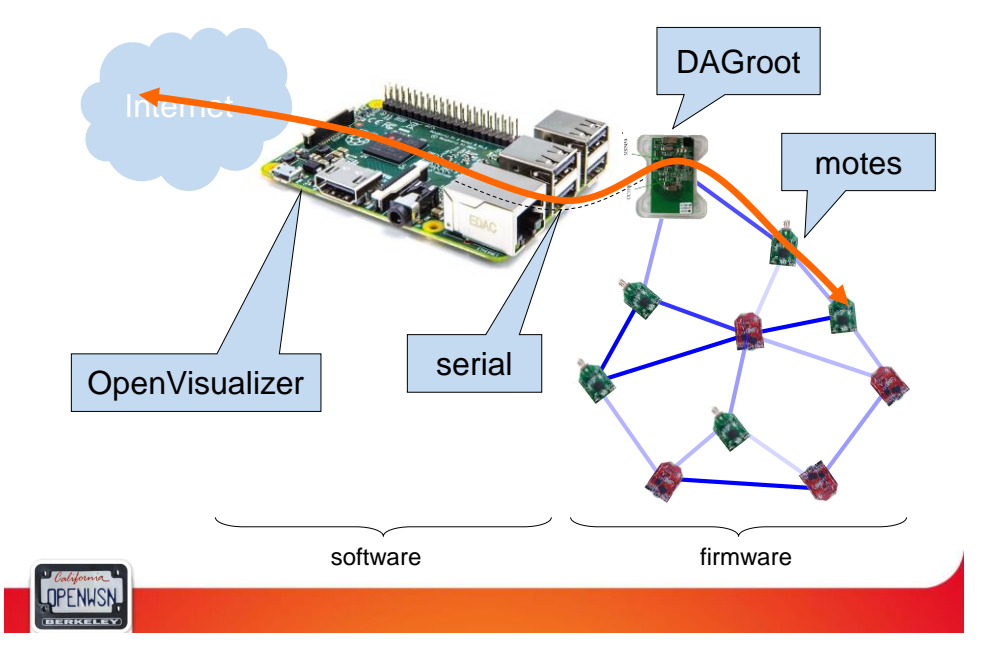

### **Standardization**

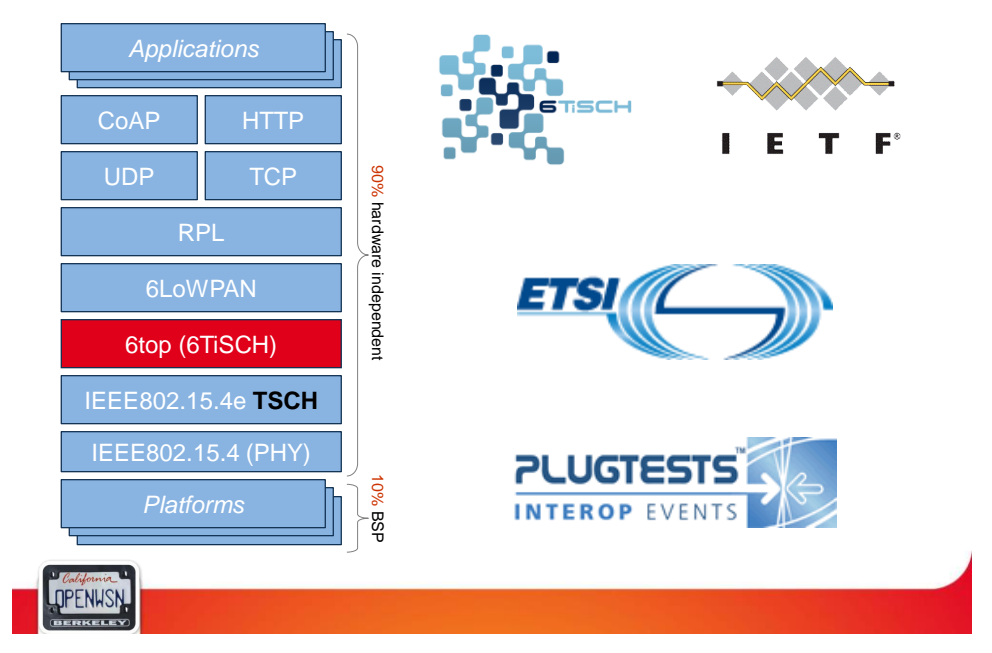

# **Easy-of-use Effort**

### **vm**ware<sup>®</sup>

- Integrated Scons build system
- OpenVM Virtual Machine
	- run with (free) vmware/VirtualBox
	- all toolchains pre-installed

### • Teaching Material

**OPENWSN** 

– OpenWSN|OpenMoteutorial, GLOBECOM, December 2015

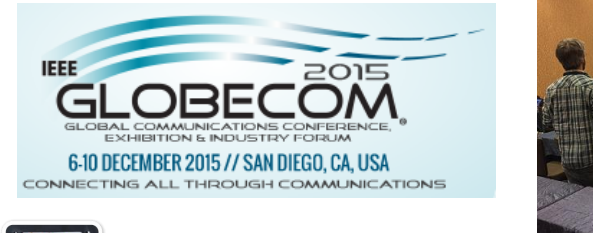

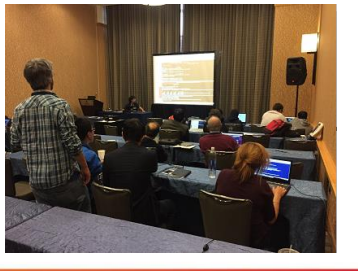

# **OpenPi**

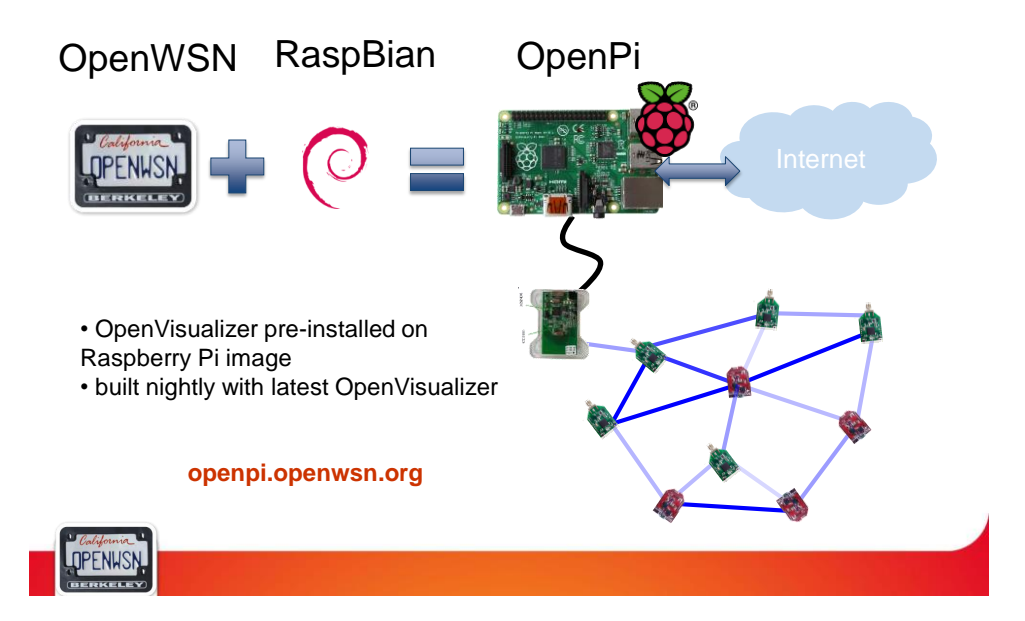

#### **How to Cook an OpenPi Ingredients Recipe Make them a lot**

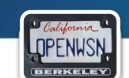

## **Ingredients**

- **NOOBS.zip installation system for RaspberryPi** – <https://www.raspberrypi.org/downloads/noobs/>
- **Python Bottle**
	- <https://pypi.python.org/packages/source/b/bottle/bottle-0.12.7.tar.gz>
- **Python PyDispatcher**
	- <https://pypi.python.org/packages/source/P/PyDispatcher/PyDispatcher-2.0.3.tar.gz>
- **OpenVisualizer software**
	- <https://github.com/openwsn-berkeley/openwsn-sw/archive/REL-1.8.0.zip>
- **OpenWSN look-and-feel**
	- **OpenPi.png** https://github.com/openwsn-
	- [berkeley/openpi/blob/master/bits\\_n\\_pieces/OpenPi.png](https://github.com/openwsn-berkeley/openpi/blob/master/bits_n_pieces/OpenPi.png)
	- **Slide** https://github.com/openwsn-
	- [berkeley/openpi/tree/master/bits\\_n\\_pieces/slides\\_vga](https://github.com/openwsn-berkeley/openpi/tree/master/bits_n_pieces/slides_vga)

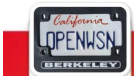

Script: <https://github.com/openwsn-berkeley/openpi> Run nightly on our build systems

Script: https://github.com/openwsn-berkeley/openpi<br>Run nightly on our build systems

# **Recipe**

- Extract build/os/OpenPi/root.tar.xz
- Update the background:
	- build/os/OpenPi/root/etc/alternatives/desktop-background
- Install python module dependcies:
	- Bottle: extract bottle-0.12.7 and dispatcher to build/os/OpenPi/root/usr/local/lib/python2.7/dist-packages/ and
	- build/os/OpenPi/root/usr/local/lib/bin/
- Install openwsn-sw
	- Copy openwsn-sw repository to build/os/OpenPi/root/home/pi/
- wrap everything into a zip ifle (OpenPi!)

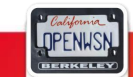

# **Making lots of Pi**

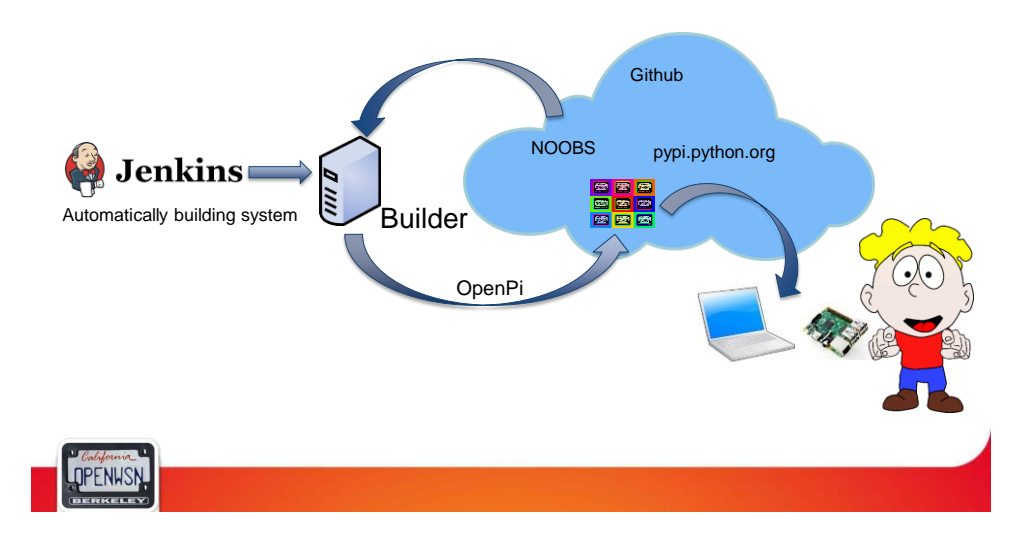

# **Have some (Open)Pi !!**

### **Abstract**

• OpenWSN (http://www.openwsn.org/) is de-facto implementation of a standard-based protocols stack for the Industrial Internet of Thing (IoT). It implements standards such as IEEE802.15.4e Time Synchronized Channel Hopping, IETF RPL, 6LoWPAN and CoAP. To

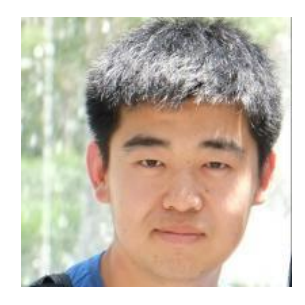

make it trivially simple to use OpenWSN, we created the OpenPi which turns any off-theshelf Raspberry Pi into an OpenWSN gatewaye. OpenPi is a customized version of the RaspBian operating system which packs all the required OpenWSN features such as 6LoWPAN compaction/decompaction, RPL source source calculation, Internet connectivity and a web-bsed configuration interface. The OpenPi source code is fully published under a BSD license and availeble through the OpenWSN GitHub repositories. OpenPi allows a user to deploy an OpenWSN network without requiring ANY knowledge in programming or (constrained) networking.

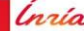